## **Private Email-Adressen mit IServ verknüpfen**

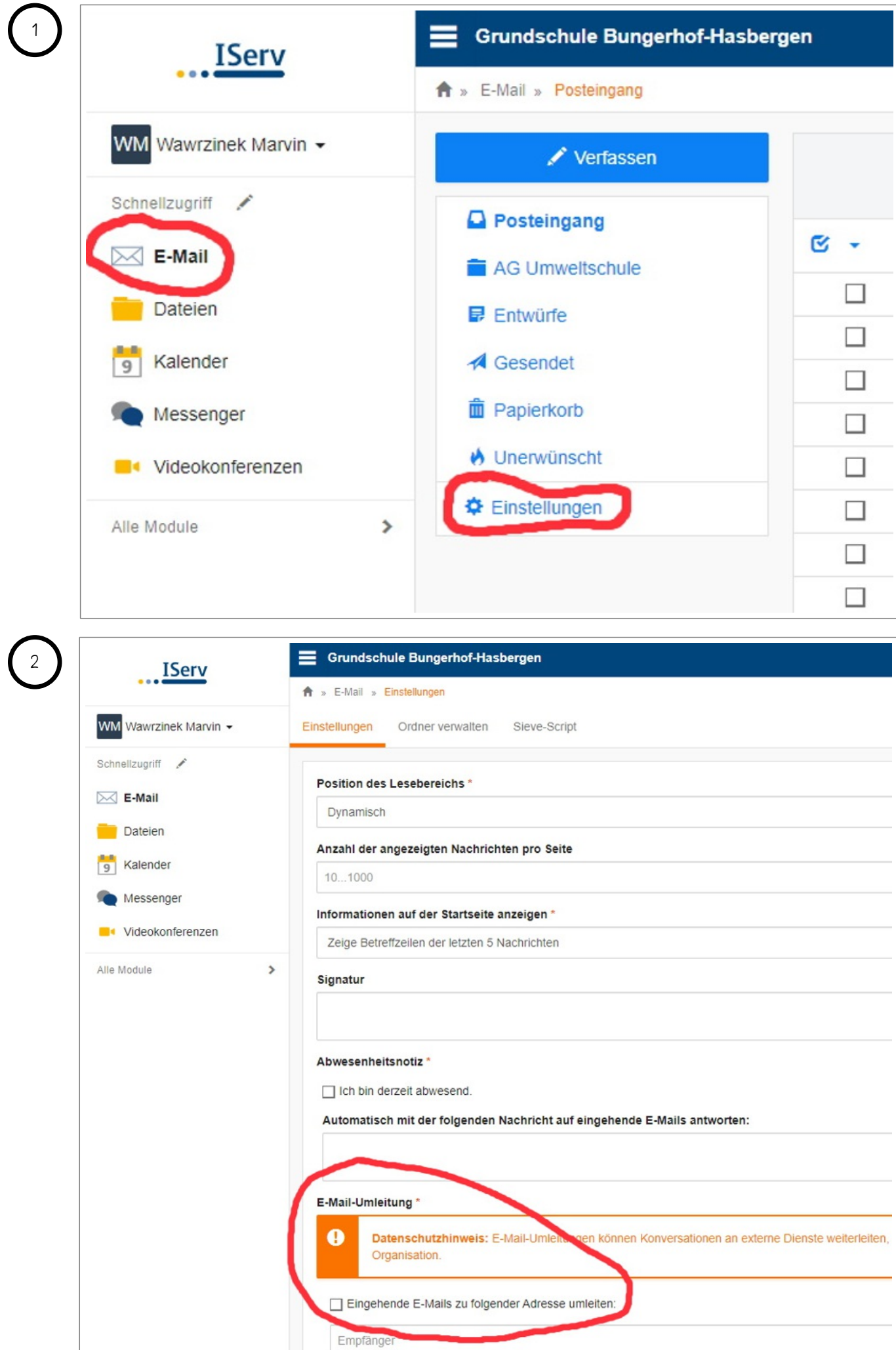

Wichtiger Hinweis: Diese E-Mail-Adresse kann dem Absender angezeigt werden, wenn ein Fehler bei der Zu